中四級資訊及通訊科技科 自主學習課業 **(1)**

閱讀以下學習材料並完成空白的部分。

# 第 7A 章 結構 (Structure)

\_\_\_\_\_\_\_\_\_\_\_\_\_\_\_\_\_\_\_\_\_\_\_\_\_\_\_\_\_\_\_\_\_\_\_\_\_\_\_\_\_\_\_\_\_\_\_\_\_\_\_\_\_\_\_\_\_\_\_\_\_\_\_\_\_\_\_\_\_\_\_\_\_\_\_\_\_\_\_\_\_\_\_ \_\_\_\_\_\_\_\_\_\_\_\_\_\_\_\_\_\_\_\_\_\_\_\_\_\_\_\_\_\_\_\_\_\_\_\_\_\_\_\_\_\_\_\_\_\_\_\_\_\_\_\_\_\_\_\_\_\_\_\_\_\_\_\_\_\_\_\_\_\_\_\_\_\_\_\_\_\_\_\_\_\_\_\_

## **1.** 常見陣列處理

## **Example 7-1**

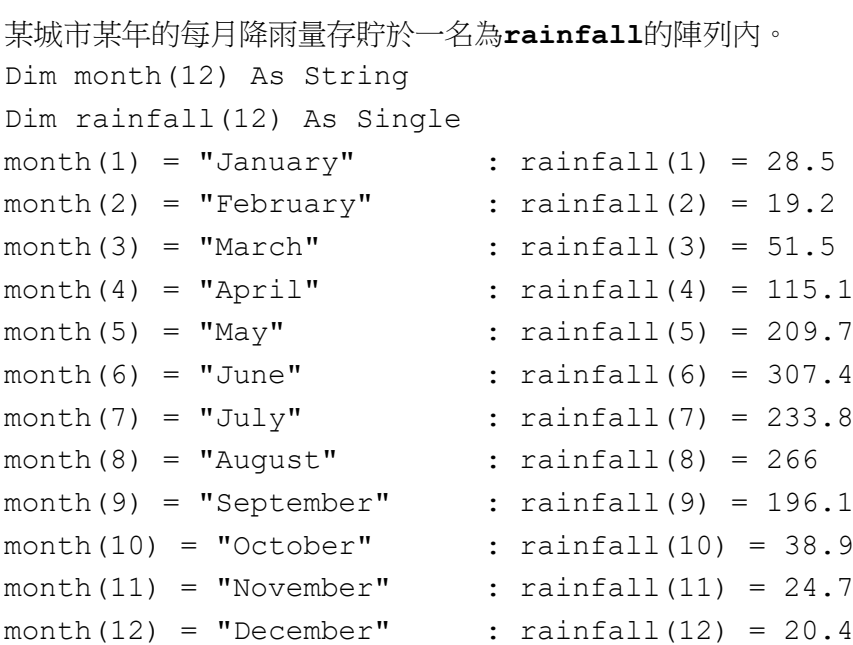

## 工作 **1:** 輸出某月的降雨量

#### 輸出樣本

Which month ? 11 The rainfall of November is 24.7 mm

## 程式碼

Dim x As Integer Console.Write("Which month ? ") x = Console.ReadLine Console.WriteLine

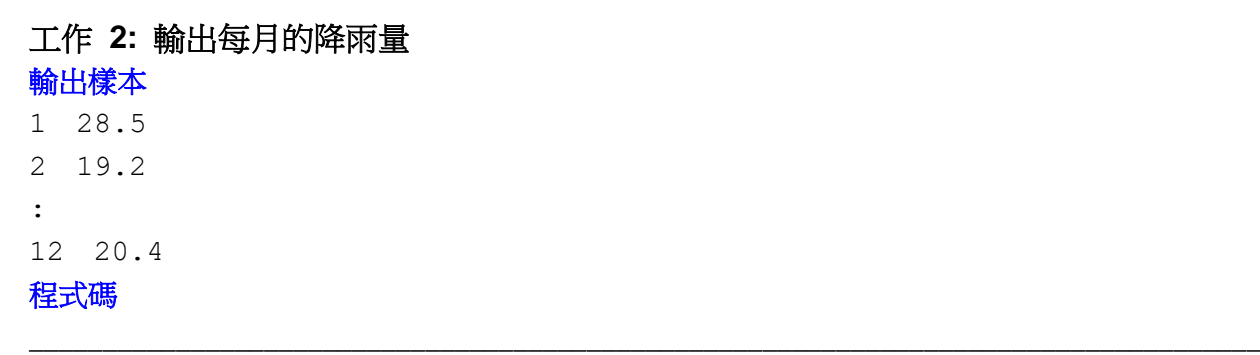

## 工作 3: 輸出全年的總降雨量

輸出樣本

The total amount of rainfall in the year is 1511.3 mm

#### 程式碼

Dim total As Single  $total = 0$ For  $\qquad \qquad$ 

Next

Console. WriteLine ("The total amount of rainfall in the year is " & total &  $\mathsf{mmm}$ ")

## 工作 4: 輸出降雨量最高的月份

#### 輸出樣本

The rainfall of June is the highest

#### 程式碼

```
Dim max month As Integer
Dim max rf As Single
max month = 1
max rf = rainfall(1)
For x = 2 To 12
                          Then Then
   If
      max month = xmax rf = rainfall(x)
   End If
```
Next

Console. WriteLine ("The rainfall of " & month (max\_month) & " is the highest")

## 工作 5: 輸出降雨量最低的月份

## **2. Structure**

## **Example 7-2**

除了 integer, single, double, string, Boolean 等數據類型外,Visual Basic 容許程式員為程式度身訂造一 種名為 structure 的數據類型。 不同數據類型的變量可組合在單一的 structure 內。 structure 必須在子 程序(sub-program)外定義。

Module Module1

```
 Structure student
    Dim name As String
    Dim score As Integer
 End Structure
 Sub Main()
    Dim st(5) As student
    Dim temp As student
    st(1).name = "Wong" : st(3).score = 67
   st(2).name = "Tsui" : st(1).score = 75
   st(2).name = "Chan" : st(2).score = 80
   st(4).name = "Law" : st(4).score = 92
   st(5).name = "Leung" : st(5).score = 88
   For x = 1 To 4
       If st(x).score < st(x + 1).score Then
         temp = st(x)st(x) = st(x + 1)st(x + 1) = temp End If
 ' 檢查點
    Next
```

```
For x = 1 To 5
```

```
 Console.WriteLine(st(x).name & " " & st(x).score)
```
#### Next

End Sub

End Module

完成下表,寫出程式執行至檢查點時,以下變量的數值。

| 遍     |       | St(1) | St(2) | St(3) | St(4) | St(5) |
|-------|-------|-------|-------|-------|-------|-------|
| 進入循環前 | Name  |       |       |       |       |       |
|       | Score |       |       |       |       |       |
| 1     | Name  |       |       |       |       |       |
|       | Score |       |       |       |       |       |
| 2     | Name  |       |       |       |       |       |
|       | Score |       |       |       |       |       |
| 3     | Name  |       |       |       |       |       |
|       | Score |       |       |       |       |       |
| 4     | Name  |       |       |       |       |       |
|       | Score |       |       |       |       |       |